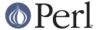

#### NAME

Locale::Language - ISO two letter codes for language identification (ISO 639)

#### **SYNOPSIS**

```
use Locale::Language;

$lang = code2language('en');  # $lang gets 'English'
$code = language2code('French');  # $code gets 'fr'

@codes = all_language_codes();
@names = all_language_names();
```

## **DESCRIPTION**

The Locale::Language module provides access to the ISO two-letter codes for identifying languages, as defined in ISO 639. You can either access the codes via the *conversion routines* (described below), or via the two functions which return lists of all language codes or all language names.

## **CONVERSION ROUTINES**

There are two conversion routines: code2language() and language2code().

```
code2language()
```

This function takes a two letter language code and returns a string which contains the name of the language identified. If the code is not a valid language code, as defined by ISO 639, then undef will be returned.

```
$lang = code2language($code);
```

language2code()

This function takes a language name and returns the corresponding two letter language code, if such exists. If the argument could not be identified as a language name, then undef will be returned.

```
$code = language2code('French');
```

The case of the language name is not important. See the section KNOWN BUGS AND LIMITATIONS below.

## **QUERY ROUTINES**

There are two function which can be used to obtain a list of all language codes, or all language names:

```
all_language_codes()
```

Returns a list of all two-letter language codes. The codes are guaranteed to be all lower-case, and not in any particular order.

```
all_language_names()
```

Returns a list of all language names for which there is a corresponding two-letter language code. The names are capitalised, and not returned in any particular order.

#### **EXAMPLES**

The following example illustrates use of the <code>code2language()</code> function. The user is prompted for a language code, and then told the corresponding language name:

```
$| = 1;  # turn off buffering
```

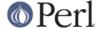

```
print "Enter language code: ";
chop($code = <STDIN>);
$lang = code2language($code);
if (defined $lang)
{
    print "$code = $lang\n";
}
else
{
    print "'$code' is not a valid language code!\n";
}
```

## **KNOWN BUGS AND LIMITATIONS**

- In the current implementation, all data is read in when the module is loaded, and then held in memory. A lazy implementation would be more memory friendly.
- Currently just supports the two letter language codes there are also three-letter codes, and numbers. Would these be of any use to anyone?

## **SEE ALSO**

Locale::Country

ISO codes for identification of country (ISO 3166). Supports 2-letter, 3-letter, and numeric country codes.

Locale::Script

ISO codes for identification of written scripts (ISO 15924).

Locale::Currency

ISO three letter codes for identification of currencies and funds (ISO 4217).

ISO 639:1988 (E/F)

Code for the representation of names of languages.

http://lcweb.loc.gov/standards/iso639-2/langhome.html

Home page for ISO 639-2.

### **AUTHOR**

Neil Bowers <neil@bowers.com>

# **COPYRIGHT**

Copyright (C) 2002-2004, Neil Bowers.

Copyright (c) 1997-2001 Canon Research Centre Europe (CRE).

This module is free software; you can redistribute it and/or modify it under the same terms as Perl itself.